Приложение № 1 к ЛИЦЕНЗИИ на право ведения образовательной деятельности от «19» мая 2011 г. Регистрационный № 0461

## Управление по контролю и надзору в сфере образования Республики Башкортостан

наименование лицензирующего органа

Муниципальное автономное общеобразовательное учреждение лицей № 155 полное и сокращенное (при наличии) наименования

Октябрьского района городского округа город Уфа Республики Башкортостан

лицензиата или наименование филиала лицензиата

МАОУ лицей № 155

450073, Республика Башкортостан, г. Уфа, Октябрьский район, ул. Натальи Ковшовой, 10/1 место нахождения лицензиата или его филиала

450073. Республика Башкортостан, г. Уфа, Октябрьский район, ул. Натальи Ковшовой, 10/1

адреса мест осуществления образовательной деятельности

## имеет право ведения образовательной деятельности по следующим образовательным программам:

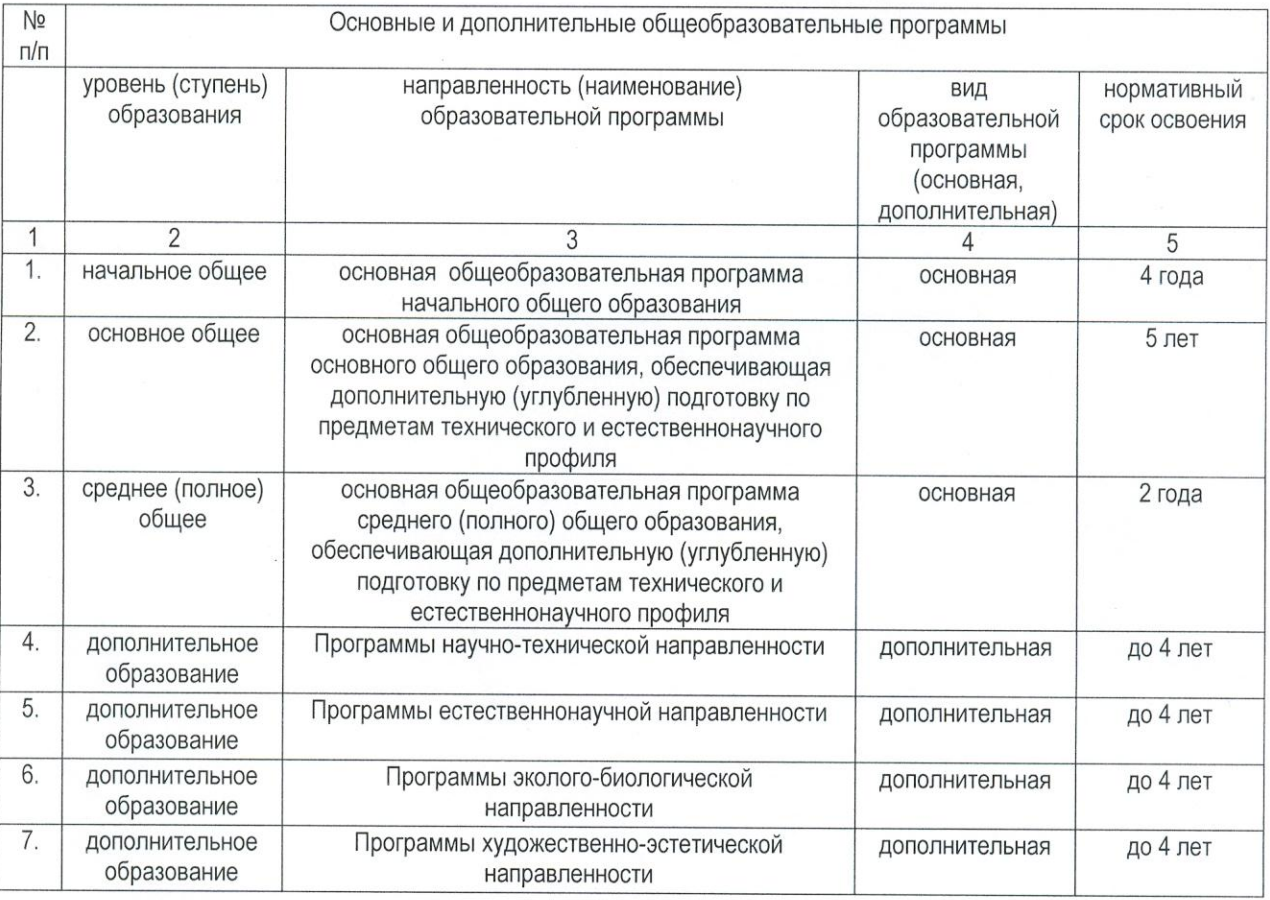

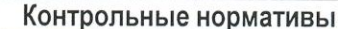

Соответствие образовательного ценза педагогических работников установленным в соответствии с законодательством Российской Федерации требованиям

Соответствие материально-технического обеспечения образовательной деятельности установленным в соответствии с законодательством Российской Федерации требованиям

учебной, учебно-методической литературы и иных библиотечно-информационных Соответствие ресурсов и средств обеспечения образовательного процесса установленным в соответствии с законодательством Российской Федерации требованиям

## Предельная численность обучающихся, воспитанников. привеленная к очной форме получения образования, человек

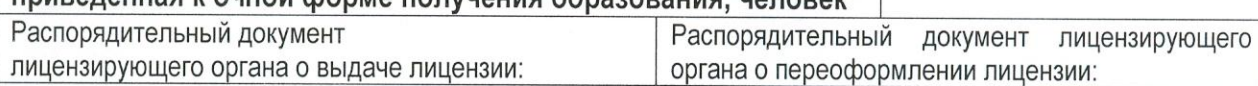

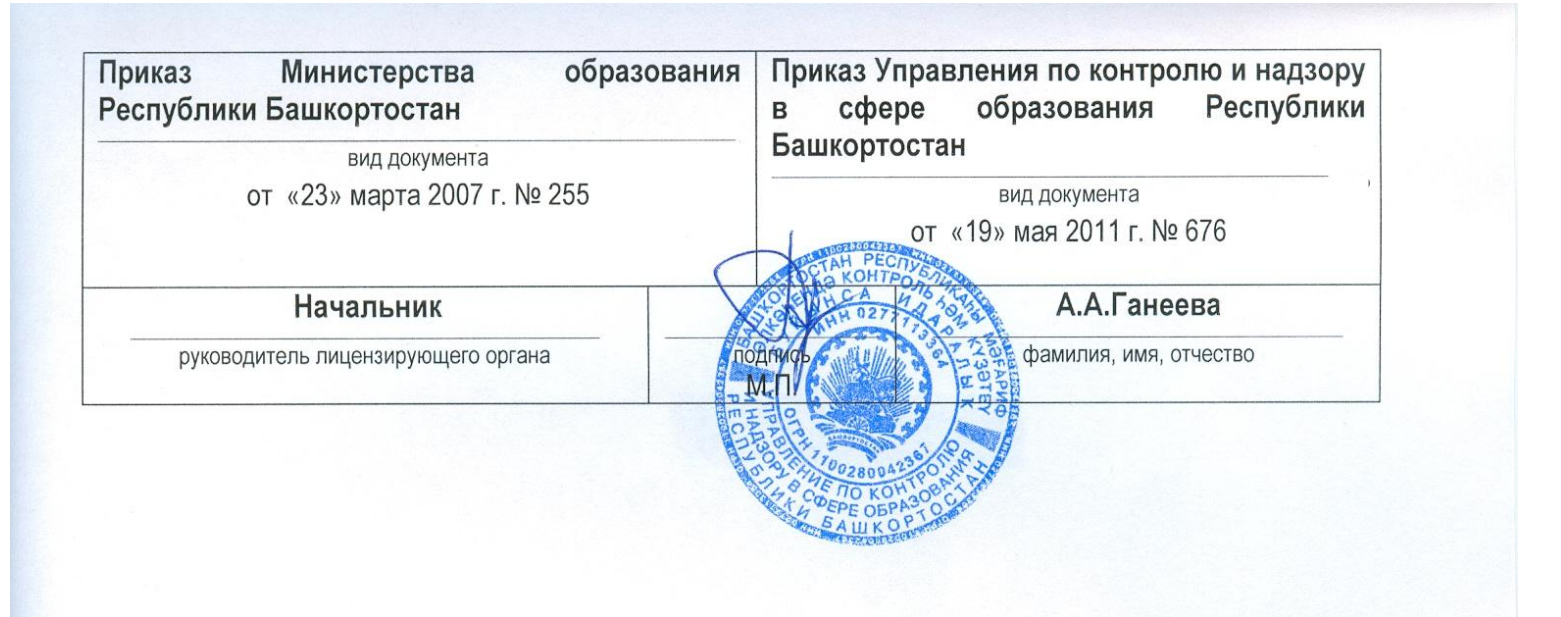